## **Przedmiotowy system oceniania INFORMATYKA KLASA 5**

Do programu nauczania WSIP, informatyka 4-8, klasa 5, autorzy: W. Jochemczyk, I. Krajewska-Kranas, W. Kranas, A. Samulska, M. Wyczółkowski

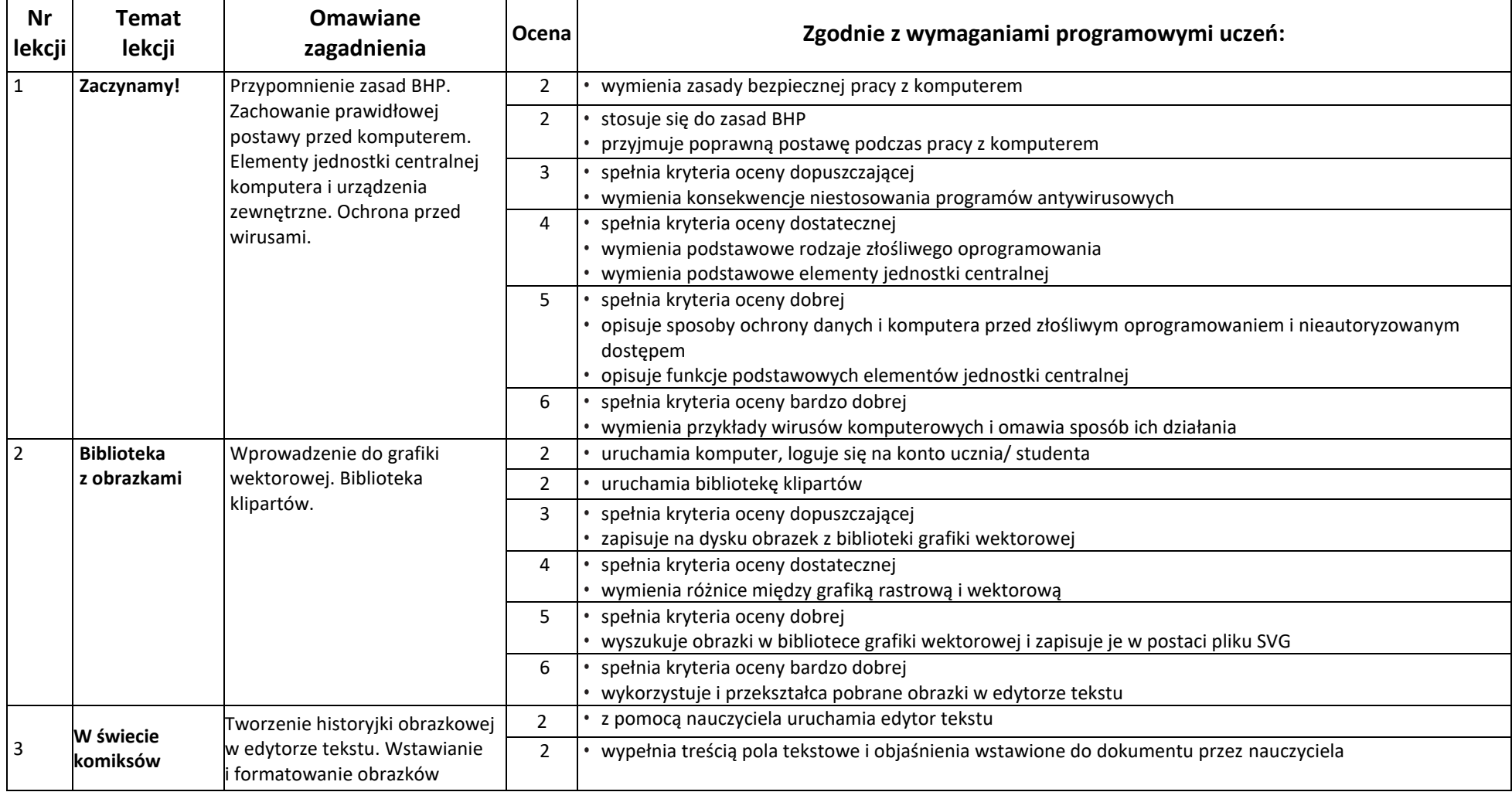

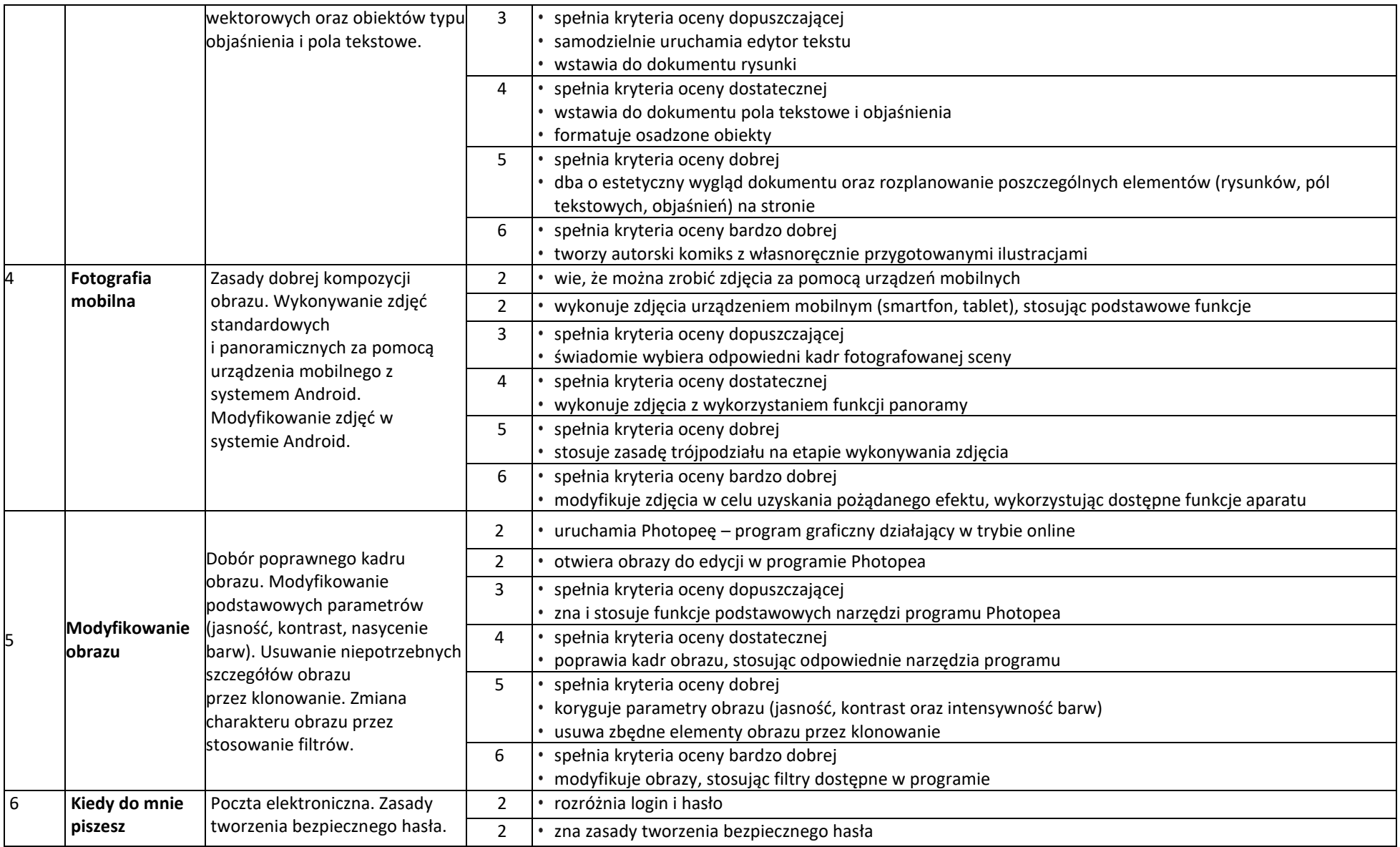

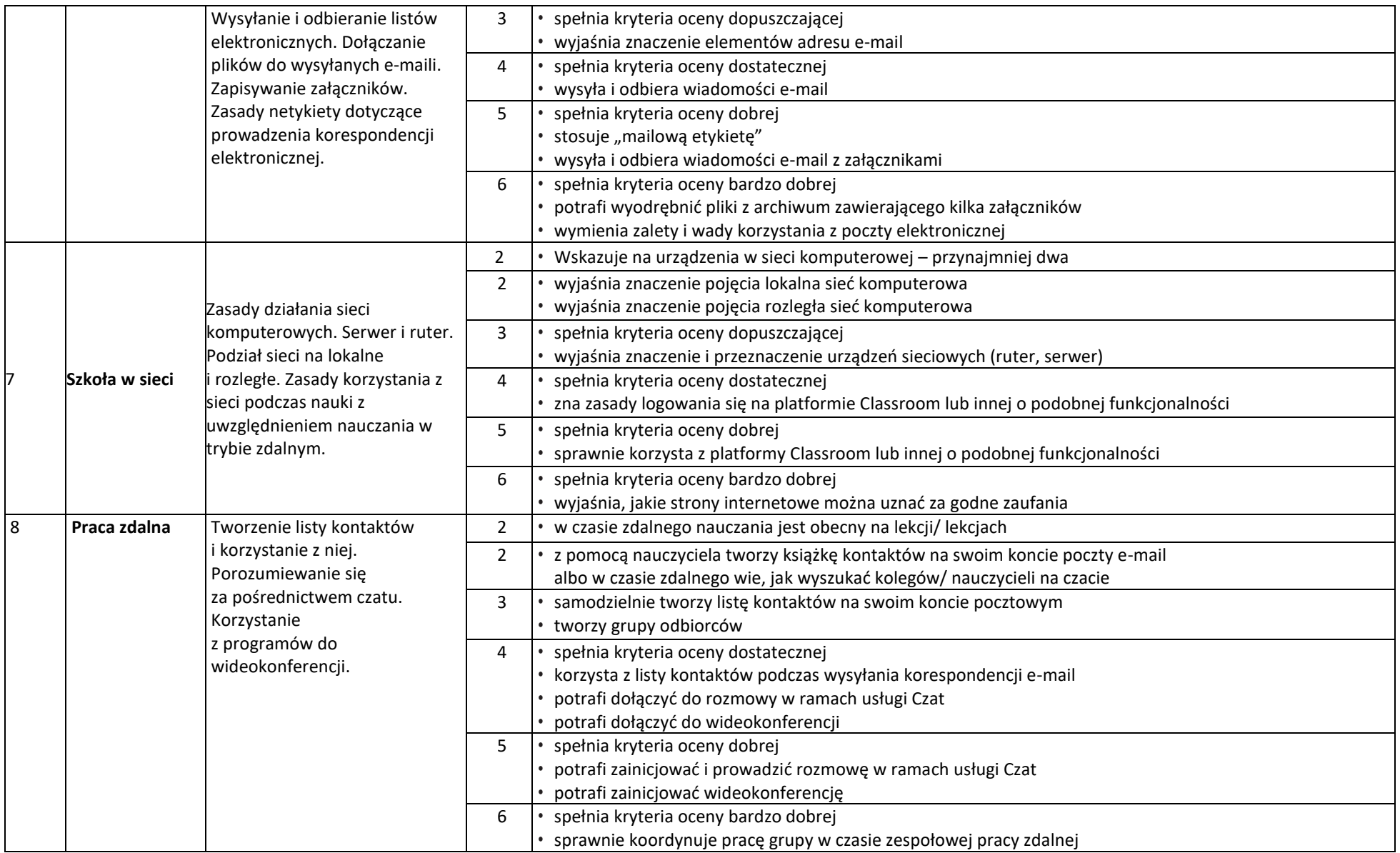

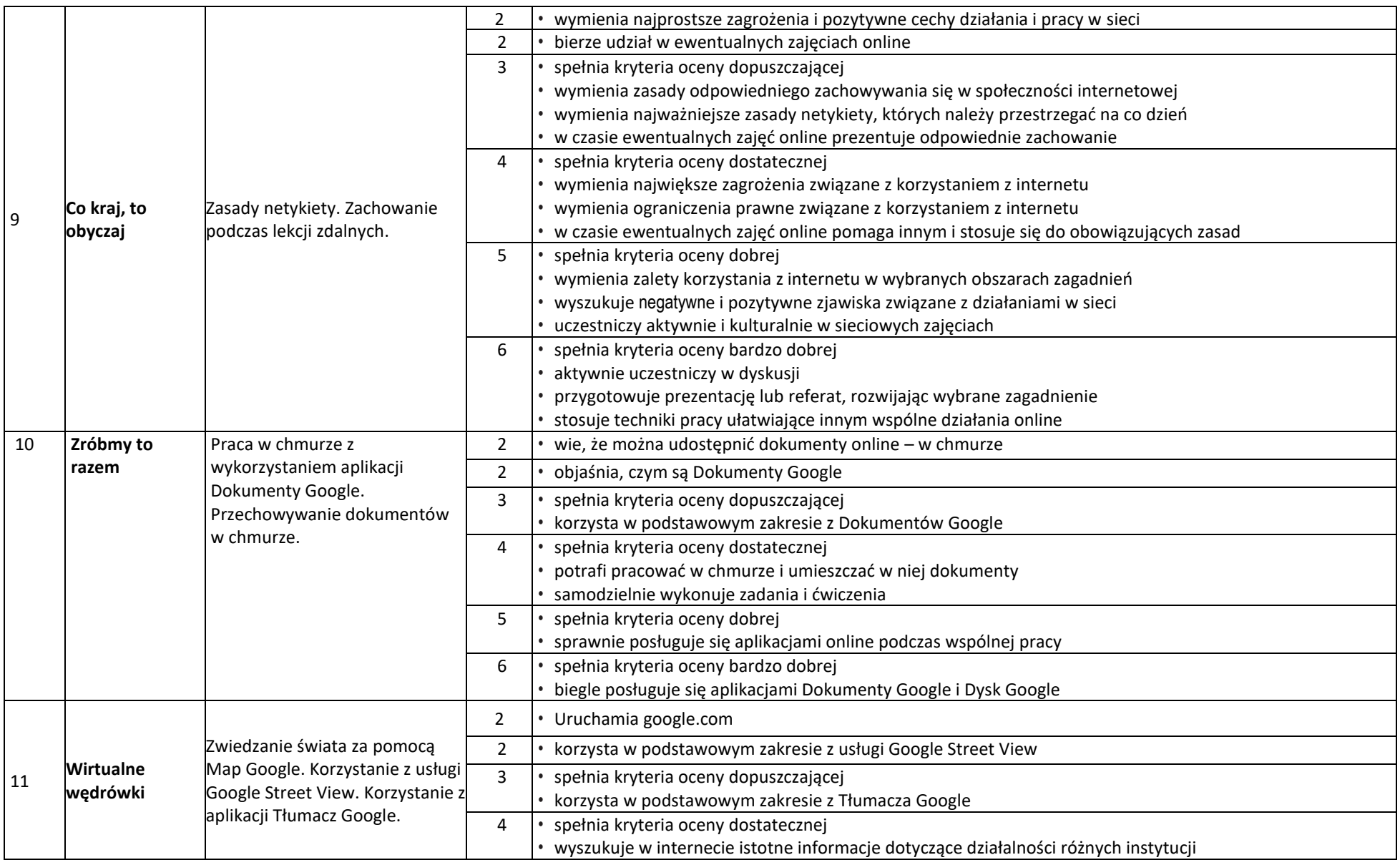

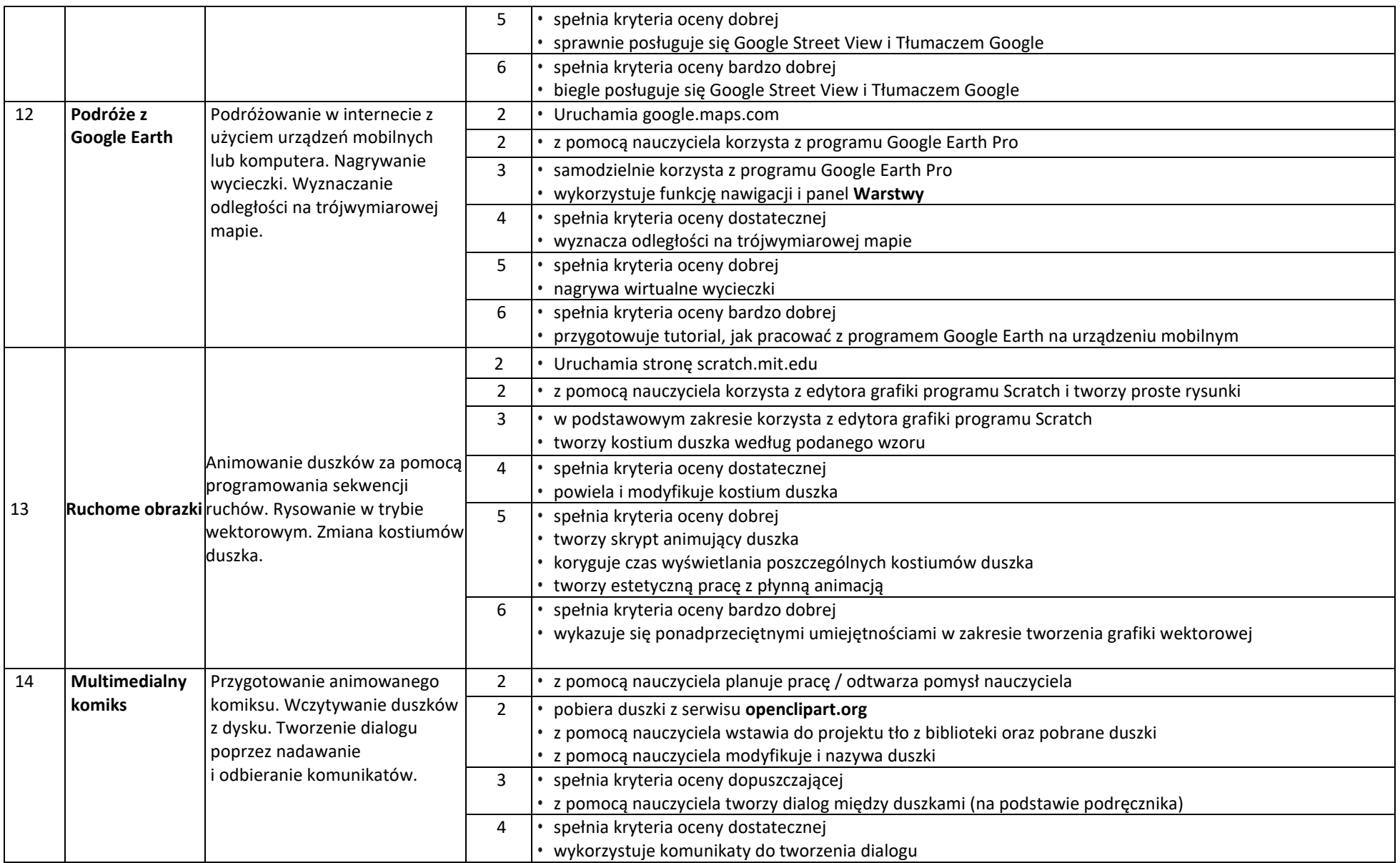

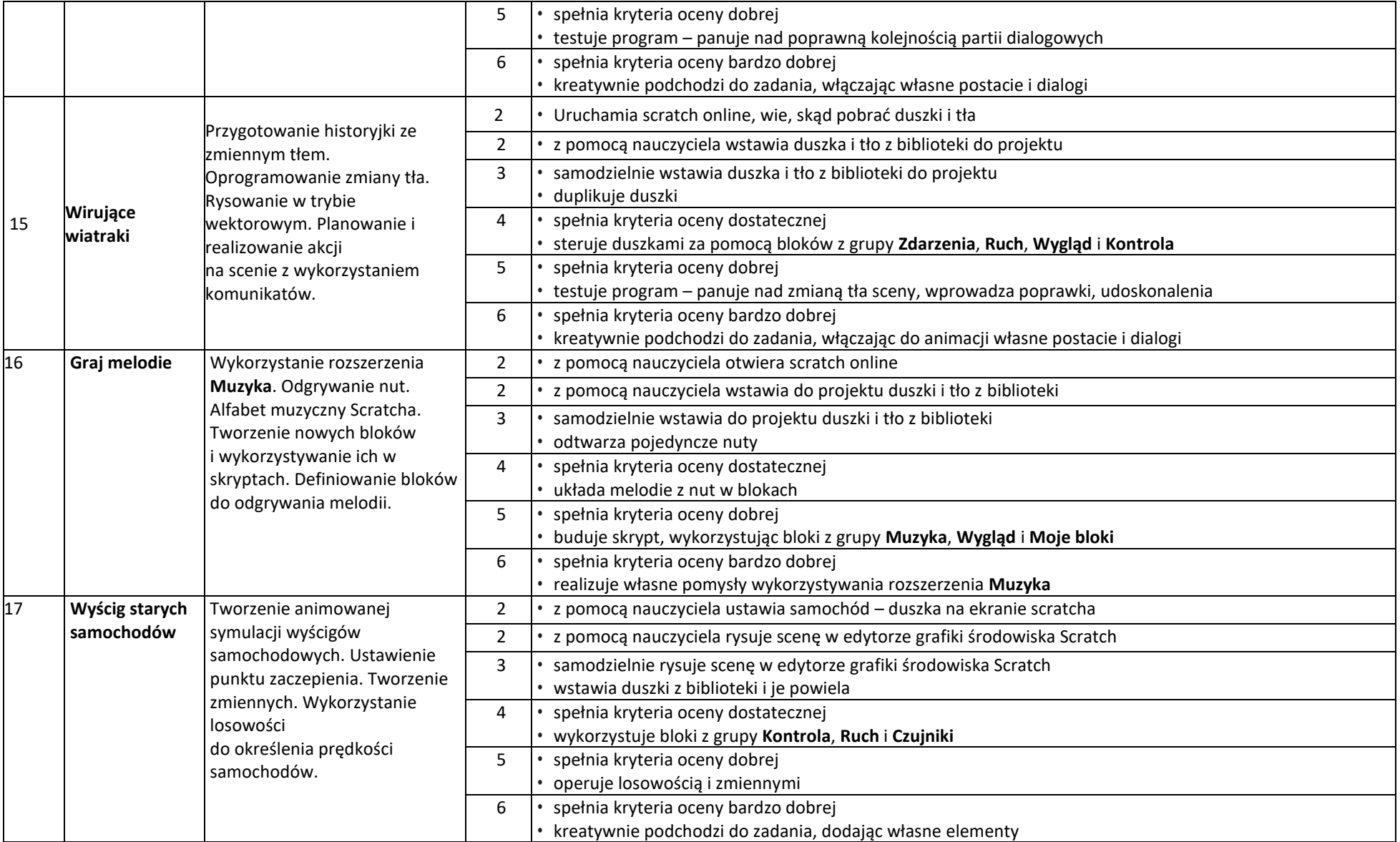

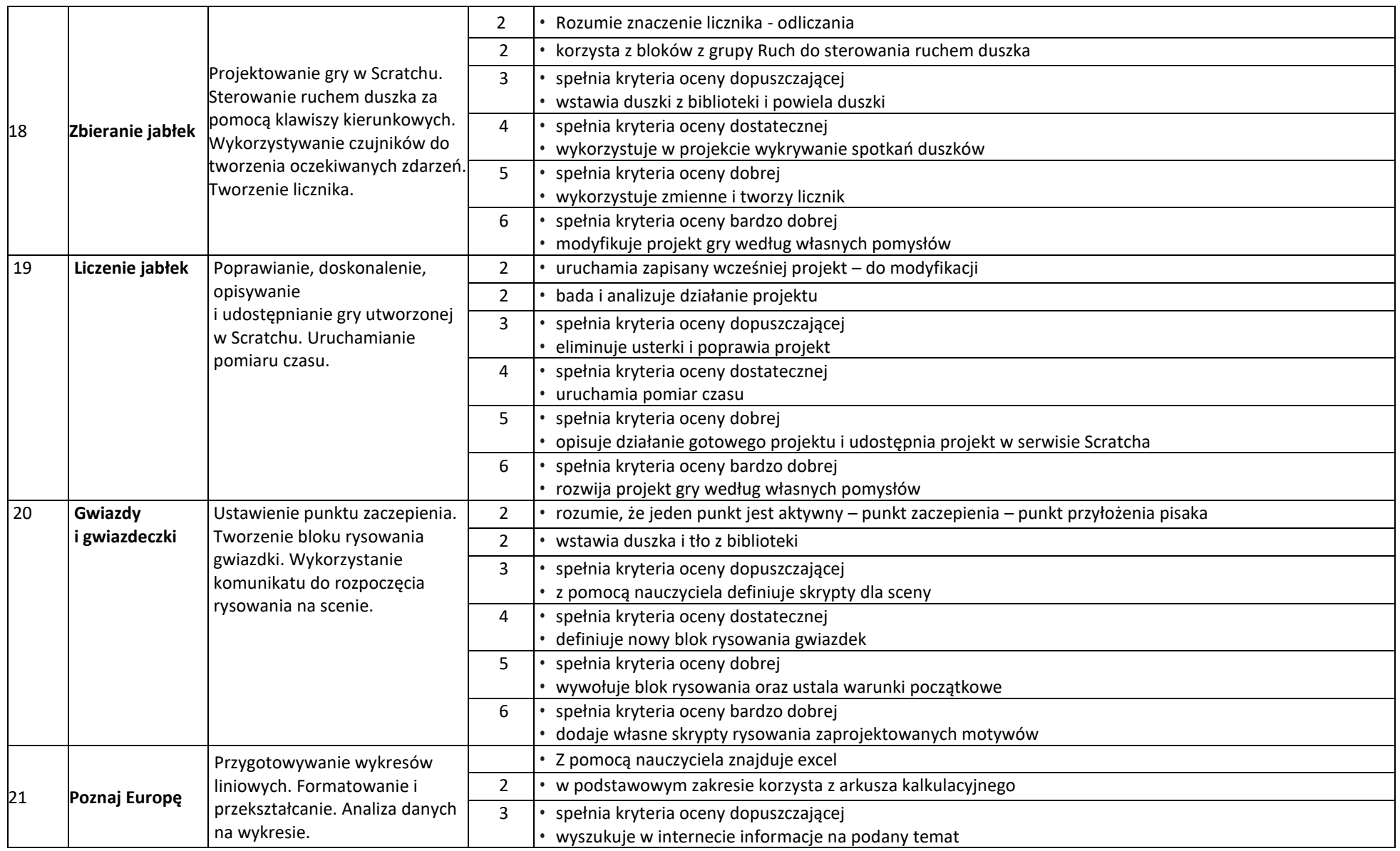

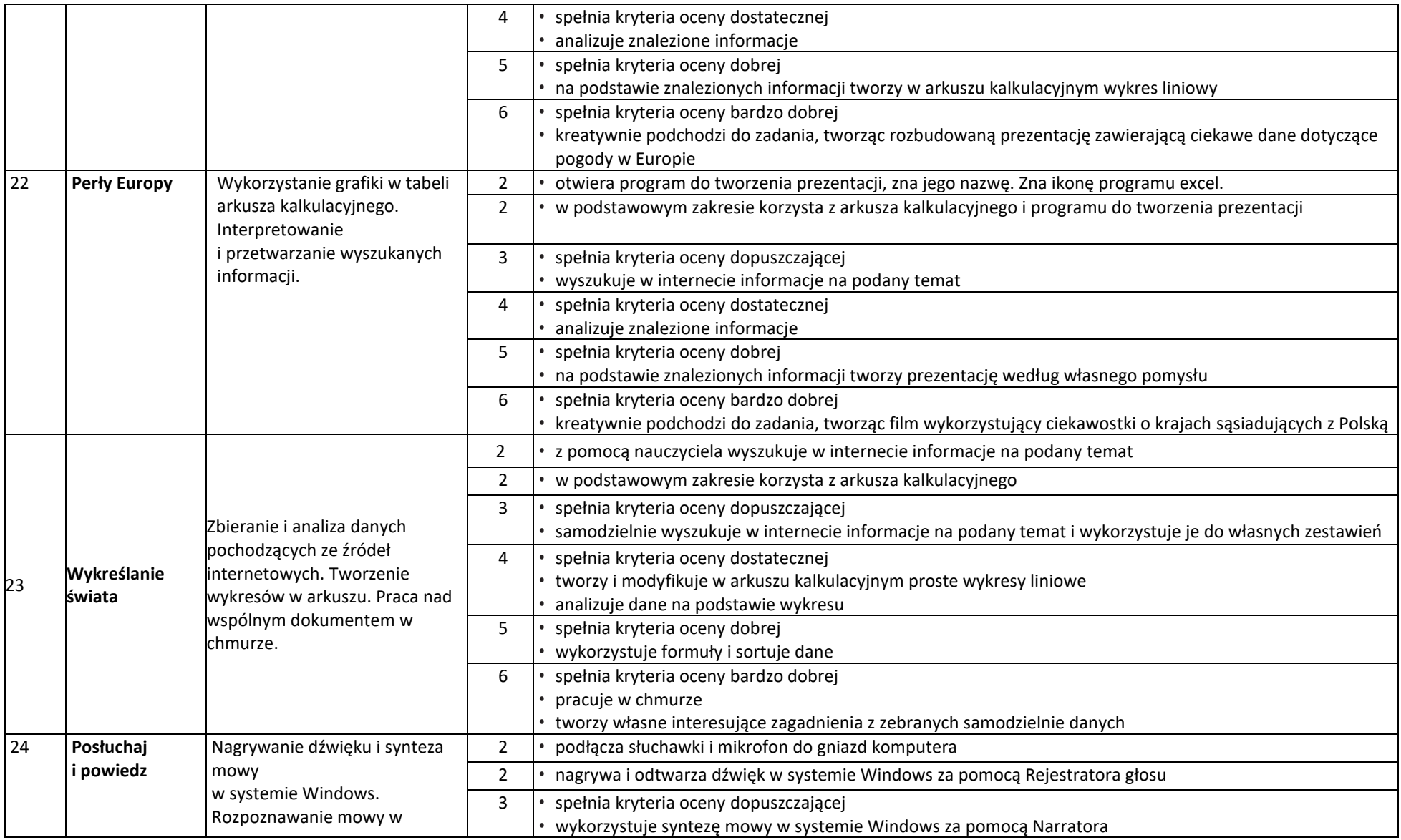

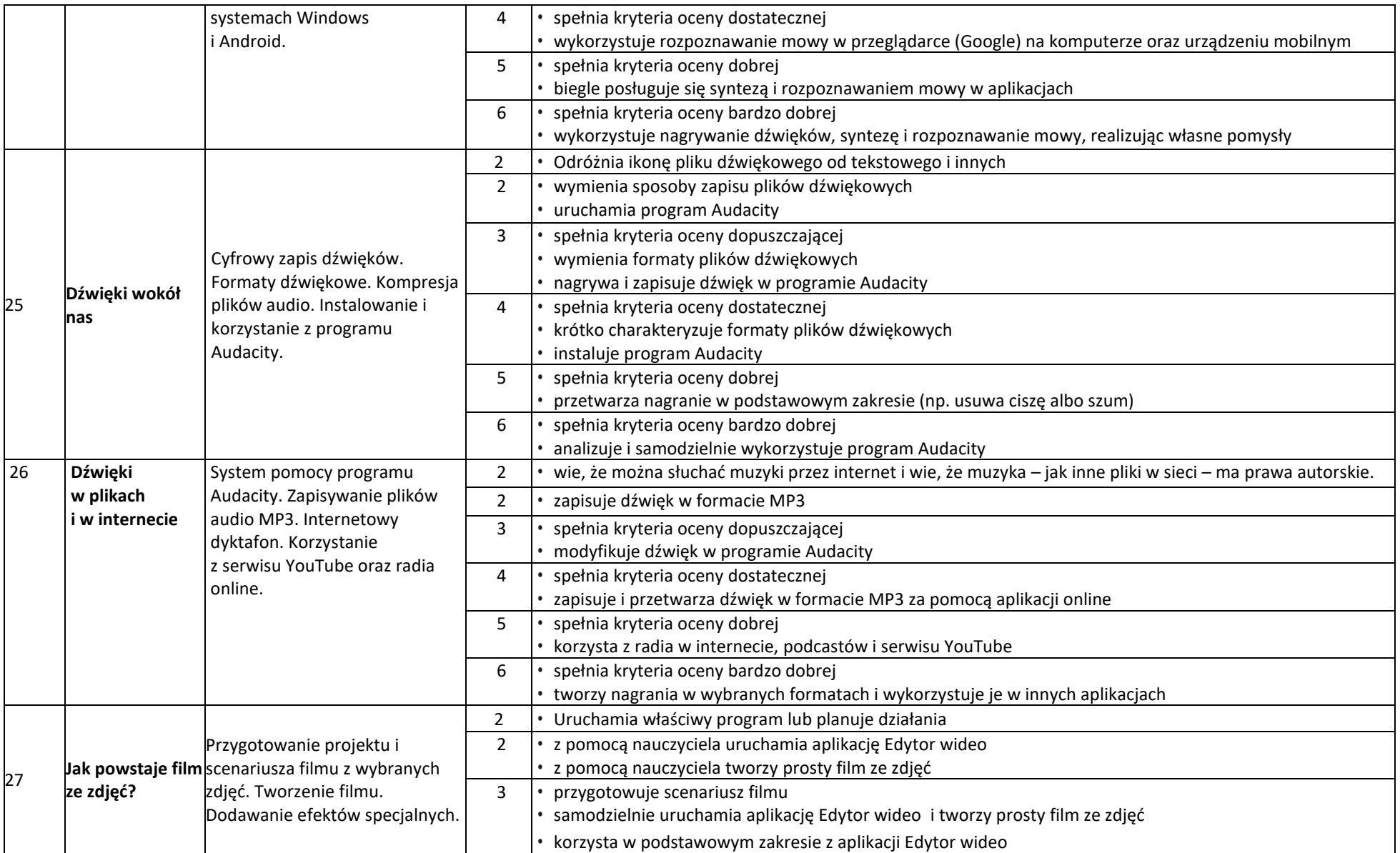

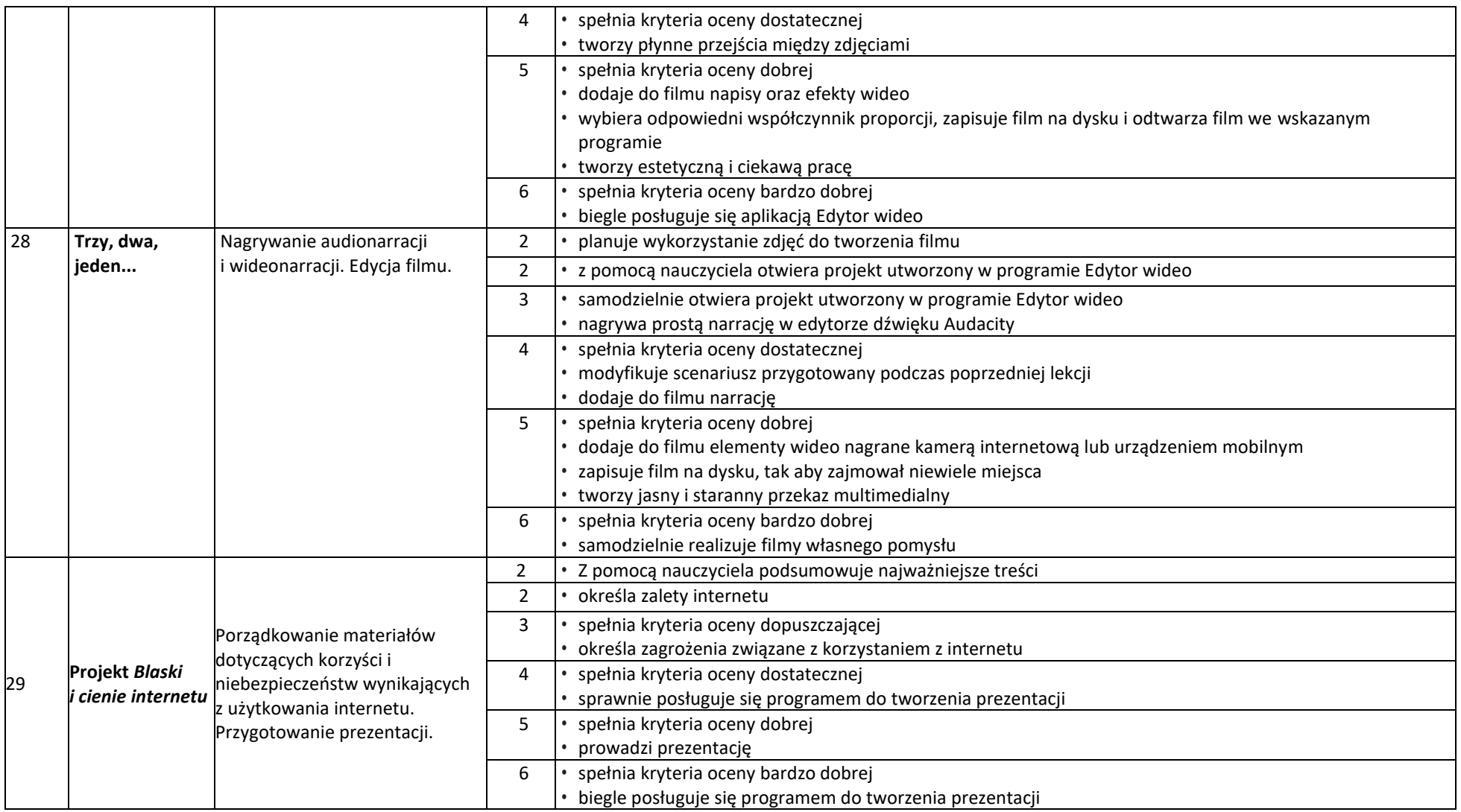

W czasie zdalnej nauki oraz w szkole z powodów dostępu do sprzętu i oprogramowania i ew. problemów z dostępem do internetu istnieje możliwość zmiany kolejności zajęć lub oprogramowania omawianego na lekcji – zmiany na podobne, o zbliżonych właściwościach. Przy omawianiu treści dot. kont gmail porównane zostaną zasoby w office.com. Zamiast Classroom – Teamsy i zadania.

Przy realizacji innowacji – pixblocks i instakod – oraz przy udziale w akcjach ogólnoszkolnych oceniane są postępy, ale również zaangażowanie.

## **Opis wymagań ogólnych, które uczeń musi spełnić, aby uzyskać daną ocenę**

- **Ocena celująca (6)** uczeń wykonuje samodzielnie i bezbłędnie wszystkie zadania z lekcji oraz dostarczone przez nauczyciela trudniejsze zadania dodatkowe; jest aktywny i pracuje systematycznie; posiada wiadomości i umiejętności wykraczające poza te, które są wymienione w planie wynikowym; w konkursach informatycznych przechodzi poza etap szkolny; w razie potrzeby pomaga nauczycielowi (np. przygotowuje potrzebne na lekcję materiały pomocnicze, pomaga kolegom w pracy); pomaga nauczycielom innych przedmiotów w wykorzystaniu komputera na ich lekcjach.
- **Ocena bardzo dobra (5)** uczeń wykonuje samodzielnie i bezbłędnie wszystkie zadania z lekcji; jest aktywny i pracuje systematycznie; posiada wiadomości i umiejętności wymienione w planie wynikowym; w razie potrzeby pomaga nauczycielowi (pomaga kolegom w pracy).
- **Ocena dobra (4)** uczeń wykonuje samodzielnie i niemal bezbłędnie łatwiejsze oraz niektóre trudniejsze zadania z lekcji; pracuje systematycznie i wykazuje postępy; posiada wiadomości i umiejętności wymienione w planie wynikowym.
- **Ocena dostateczna (3)** uczeń wykonuje łatwe zadania z lekcji, czasem z niewielką pomocą, przeważnie je kończy; stara się pracować systematycznie i wykazuje postępy; posiada większą część wiadomości i umiejętności wymienionych w planie wynikowym.
- **Ocena dopuszczająca (2)** uczeń czasami wykonuje łatwe zadania z lekcji, niektórych zadań nie kończy; posiada tylko część wiadomości i umiejętności wymienionych w planie wynikowym, jednak brak systematyczności nie przekreśla możliwości uzyskania przez niego podstawowej wiedzy informatycznej oraz odpowiednich umiejętności w toku dalszej nauki.

## **Uwagi dodatkowe**

- Uczniowie mogą brać udział w konkursach, w testach online, w pracy kierowanej przez nauczyciela, pracy z podręcznikiem, pracy samodzielnej, pracy w grupach. mają przestrzegać zasad netyki i regulaminu pracowni. Za te aktywności mogą być oceniani.
- Nie wymagam od uczniów prowadzenia zeszytu. W niezbędnych sytuacjach dzieci mogą zrobić zdjęcie telefonem tablicy lub notatce.
- Uczniowie mogę prace przesyłać do nauczyciela na adres poczty elektronicznej [374sp@wp.pl](mailto:374sp@wp.pl) lub informatyka@sp374.pl– zgodnie z zasadą: w temacie ma być imię, nazwisko i klasa oraz temat pracy przesyłanej w załączniku.
- Większość lekcji kończy się wystawieniem oceny za wykonywany projekt. Gdy praca nie jest oddana/ pokazana do oceny, uczeń otrzymuje minus, który zamieniany jest po upływie miesiąca na ocenę niedostateczną. Może dostać plus, który podobnie zamieniany jest na ocenę dostateczną. Obie oceny (+ i -) są sygnałem, żeby uczeń pracę dokończył i oddał / przesłał do oceny. Pracę wykonaną na lekcji, a nie przesłaną do oceny – ocenioną na ndst można poprawić do końca grudnia – w pierwszym okresie, a do końca maja – w drugim.
- Aby poprawić ocenę, uczeń powinien wykonać powtórnie najgorzej ocenione zadania (lub zadania podobnego typu) w trakcie prowadzonych w pracowni zajęć dodatkowych albo w domu, jeśli jest taka możliwość i można wierzyć, że dziecko będzie pracować samodzielnie.
- Brak książki podręcznika to nieprzygotowanie.

## **Informatyka** | Klasa 5 | PSO *Szkoła podstawowa*

- Uczeń może dostać dodatkowe oceny za pracę z scratch, instakod i pixblocks. Może pomagać przy wyłączaniu sprzętu oraz pomagać kolegom jako "ekspert"– za zgodą nauczyciela.
- Uczeń, który był dłużej nieobecny, powinien w miarę możliwości nadrobić istotne ćwiczenia i zadania wykonane na opuszczonych lekcjach. Można określić, że jeśli np. liczba niewykonanych ćwiczeń przekroczy 20% wszystkich prac z danego działu, uczeń powinien to nadrobić oraz uczeń ubiegający się o szóstkę na koniec roku powinien mieć wszystkie prace wykonane.
- Prac domowych się nie zadaje uczniowie nie muszą mieć w domu sprzętu, trzeba to uszanować. Uczeń może w domu dokończyć pracę rozpoczętą na lekcji może ją przesłać sam do siebie za pomocą poczty elektronicznej. Inaczej wygląda sytuacja, gdy jest nauczanie zdalne – uczeń jest zobowiązany przedstawić prace do oceny – ma na to wyznaczony czas – na teamsach w zadaniach.

**przygotowała Marzena Lesińska-Wardawy**

**dla uczniów klasy piątej Szkoły Podstawowej 374 w Warszawie**